## <span id="page-0-0"></span>Package 'NbClust'

April 13, 2015

Type Package Title Determining the Best Number of Clusters in a Data Set Version 3.0 **Depends**  $R (= 3.1.0)$ Date 2015-04-13 Author Malika Charrad and Nadia Ghazzali and Veronique Boiteau and Azam Niknafs Maintainer Malika Charrad <malika.charrad.1@ulaval.ca> Description It provides 30 indexes for determining the optimal number of clusters in a data set and offers the best clustering scheme from different results to the user. URL <https://sites.google.com/site/malikacharrad/research/nbclust-package> License GPL-2

NeedsCompilation no Repository CRAN Date/Publication 2015-04-13 22:54:43

### R topics documented:

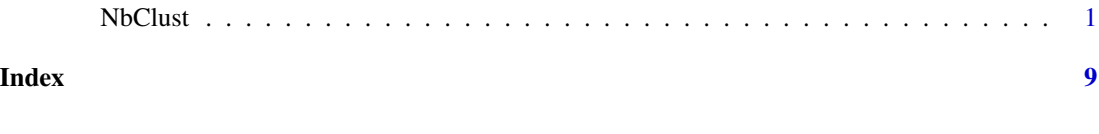

NbClust *NbClust Package for determining the best number of clusters*

#### Description

NbClust package provides 30 indices for determining the number of clusters and proposes to user the best clustering scheme from the different results obtained by varying all combinations of number of clusters, distance measures, and clustering methods.

#### Usage

```
NbClust(data = NULL, diss = NULL, distance = "euclidean", min.nc = 2, max.nc = 15,
```

```
method = NULL, index = "all", alphaBeale = 0.1)
```
#### Arguments

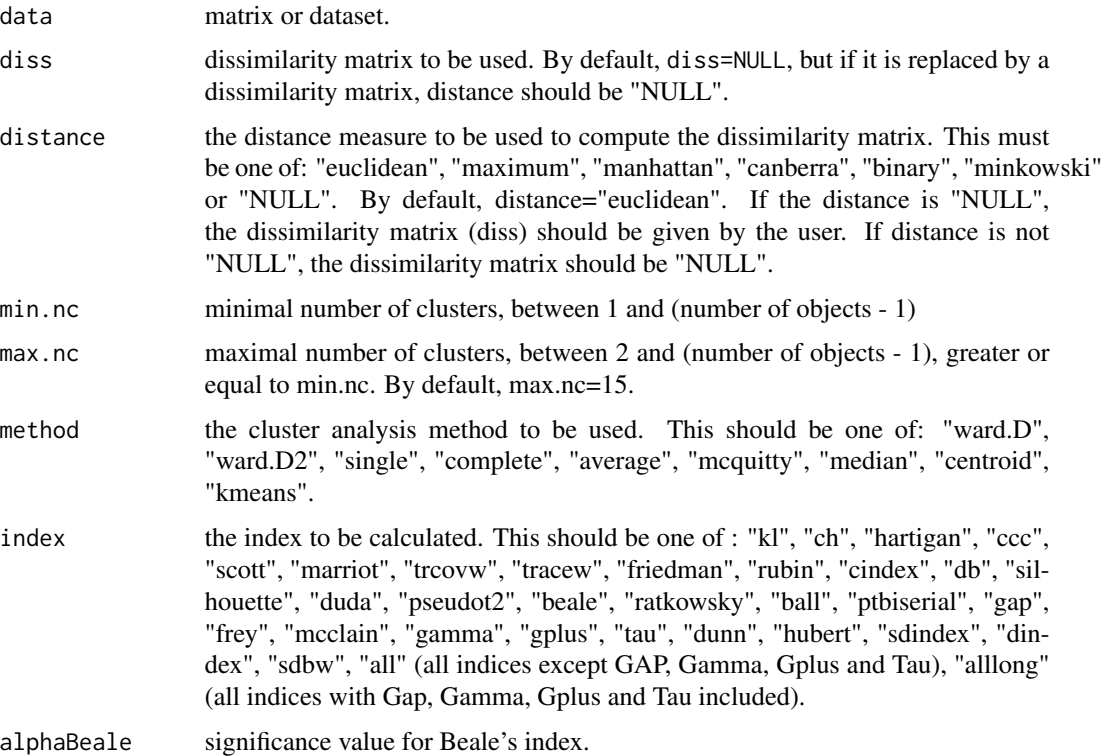

#### Details

#### 1. Notes on the "Distance" argument

The following distance measures are written for two vectors x and y. They are used when the data is a **d**-dimensional vector arising from measuring **d** characteristics on each of **n** objects or individuals.

• Euclidean distance : Usual square distance between the two vectors (2 norm).

$$
d(x,y) = \left(\sum_{j=1}^{d} (x_j - y_j)^2\right)^{\frac{1}{2}}
$$

• Maximum distance: Maximum distance between two components of x and y (supremum norm).

$$
d(x,y) = \sup_{1 \le j \le d} |x_j - y_j|
$$

• Manhattan distance : Absolute distance between the two vectors (1 norm).

$$
d(x, y) = \sum_{j=1}^{d} |x_j - y_j|
$$

• Canberra distance : Terms with zero numerator and denominator are omitted from the sum and treated as if the values were missing.

$$
d(x,y) = \sum_{j=1}^{d} \frac{|x_j - y_j|}{|x_j| + |y_j|}
$$

- Binary distance : The vectors are regarded as binary bits, so non-zero elements are "on" and zero elements are "off". The distance is the proportion of bits in which only one is on amongst those in which at least one is on.
- Minkowski distance : The p norm, the  $p^{th}$  root of the sum of the  $p^{th}$  powers of the differences of the components.

$$
d(x,y) = \left(\sum_{j=1}^{d} |x_j - y_j|^p\right)^{\frac{1}{p}}
$$

#### 2. Notes on the "method" argument

The following aggregation methods are available in this package.

- Ward : Ward method minimizes the total within-cluster variance. At each step the pair of clusters with minimum cluster distance are merged. To implement this method, at each step find the pair of clusters that leads to minimum increase in total within-cluster variance after merging. Two different algorithms are found in the literature for Ward clustering. The one used by option "ward.D" (equivalent to the only Ward option "ward" in R versions  $\leq$  3.0.3) does not implement Ward's (1963) clustering criterion, whereas option "ward.D2" implements that criterion (Murtagh and Legendre 2013). With the latter, the dissimilarities are squared before cluster updating.
- Single : The distance  $D_{ij}$  between two clusters  $C_i$  and  $C_j$  is the minimum distance between two points x and y, with  $x \in C_i$ ,  $y \in C_j$ .

$$
D_{ij} = min_{x \in C_i, y \in C_j} d(x, y)
$$

A drawback of this method is the so-called chaining phenomenon: clusters may be forced together due to single elements being close to each other, even though many of the elements in each cluster may be very distant to each other.

• Complete : The distance  $D_{ij}$  between two clusters  $C_i$  and  $C_j$  is the maximum distance between two points x and y, with  $x \in C_i$ ,  $y \in C_j$ .

$$
D_{ij} = max_{x \in C_i, y \in C_j} d(x, y)
$$

• Average : The distance  $D_{ij}$  between two clusters  $C_i$  and  $C_j$  is the mean of the distances between the pair of points x and y, where  $x \in C_i$ ,  $y \in C_j$ .

$$
D_{ij} = sum_{x \in C_i, y \in C_j} \frac{d(x, y)}{n_i \times n_j}
$$

where  $n_i$  and  $n_j$  are respectively the number of elements in clusters  $C_i$  and  $C_j$ . This method has the tendency to form clusters with the same variance and, in particular, small variance.

• McQuitty : The distance between clusters  $C_i$  and  $C_j$  is the weighted mean of the between-cluster dissimilarities:

$$
D_{ij} = \left(D_{ik} + D_{il}\right)/2
$$

where cluster  $C_j$  is formed from the aggregation of clusters  $C_k$  and  $C_l$ .

• **Median**: The distance  $D_{ij}$  between two clusters  $C_i$  and  $C_j$  is given by the following formula:

$$
D_{ij} = \frac{(D_{ik} + D_{il})}{2} - \frac{D_{kl}}{4}
$$

where cluster  $C_j$  is formed by the aggregation of clusters  $C_k$  and  $C_l$ .

• Centroid : The distance  $D_{ij}$  between two clusters  $C_i$  and  $C_j$  is the squared euclidean distance between the gravity centers of the two clusters, i.e. between the mean vectors of the two clusters,  $\bar{x}_i$  and  $\bar{x}_j$  respectively.

$$
D_{ij} = ||\bar{x_i} - \bar{x_j}||^2
$$

This method is more robust than others in terms of isolated points.

- Kmeans : This method is said to be a reallocation method. Here is the general principle:
	- (a) Select as many points as the number of desired clusters to create initial centers.
	- (b) Each observation is then associated with the nearest center to create temporary clusters.
	- (c) The gravity centers of each temporary cluster is calculated and these become the new clusters centers.
	- (d) Each observation is reallocated to the cluster which has the closest center.
	- (e) This procedure is iterated until convergence.

#### 3. Notes on the "Index" argument

The table below summarizes indices implemented in NbClust and the criteria used to select the optimal number of clusters.

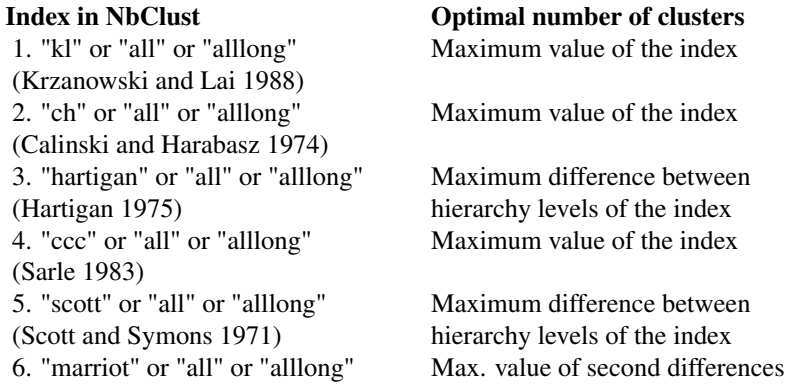

(Marriot 1971) between levels of the index 7. "trcovw" or "all" or "alllong" Maximum difference between (Milligan and Cooper 1985) hierarchy levels of the index 8. "tracew" or "all" or "alllong" Maximum value of absolute second (Milligan and Cooper 1985) differences between levels of the index 9. "friedman" or "all" or "alllong" Maximum difference between (Friedman and Rubin 1967) hierarchy levels of the index 10. "rubin" or "all" or "alllong" Minimum value of second differences (Friedman and Rubin 1967) between levels of the index 11. "cindex" or "all" or "alllong" Minimum value of the index (Hubert and Levin 1976) 12. "db" or "all" or "alllong" Minimum value of the index (Davies and Bouldin 1979) 13. "silhouette" or "all" or "alllong" Maximum value of the index (Rousseeuw 1987) 14. "duda" or "all" or "alllong" Smallest  $n_c$  such that index > criticalValue (Duda and Hart 1973) 15. "pseudot2" or "all" or "alllong" Smallest  $n_c$  such that index < critical Value (Duda and Hart 1973) 16. "beale" or "all" or "alllong"  $n_c$  such that critical value of the index  $\geq$ = alpha (Beale 1969) 17. "ratkowsky" or "all" or "alllong" Maximum value of the index (Ratkowsky and Lance 1978) 18. "ball" or "all" or "alllong" Maximum difference between hierarchy (Ball and Hall 1965) levels of the index 19. "ptbiserial" or "all" or "alllong" Maximum value of the index (Milligan 1980, 1981) 20. "gap" or "alllong" Smallest  $n_c$  such that critical Value  $\geq 0$ (Tibshirani et al. 2001) 21. "frey" or "all" or "alllong" the cluster level before that index value < 1.00 (Frey and Van Groenewoud 1972) 22. "mcclain" or "all" or "alllong" Minimum value of the index (McClain and Rao 1975) 23. "gamma" or "alllong" Maximum value of the index (Baker and Hubert 1975) 24. "gplus" or "alllong" Minimum value of the index (Rohlf 1974) (Milligan 1981) 25. "tau" or "alllong" Maximum value of the index (Rohlf 1974) (Milligan 1981) 26. "dunn" or "all" or "alllong" Maximum value of the index (Dunn 1974) 27. "hubert" or "all" or "alllong" Graphical method (Hubert and Arabie 1985) 28. "sdindex" or "all" or "alllong" Minimum value of the index (Halkidi et al. 2000) 29. "dindex" or "all" or "alllong" Graphical method (Lebart et al. 2000) 30. "sdbw" or "all" or "alllong" Minimum value of the index

(Halkidi and Vazirgiannis 2001)

#### Value

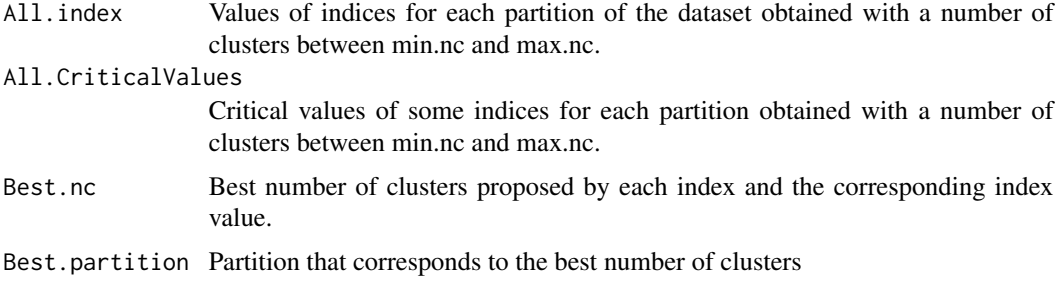

#### Author(s)

Malika Charrad, Nadia Ghazzali, Veronique Boiteau and Azam Niknafs

#### References

Charrad M., Ghazzali N., Boiteau V., Niknafs A. (2014). "NbClust: An R Package for Determining the Relevant Number of Clusters in a Data Set.", "Journal of Statistical Software, 61(6), 1-36.", "URL http://www.jstatsoft.org/v61/i06/".

#### Examples

```
## DATA MATRIX IS GIVEN
## A 2-dimensional example
set.seed(1)
x<-rbind(matrix(rnorm(100,sd=0.1),ncol=2),
        matrix(rnorm(100,mean=1,sd=0.2),ncol=2),
        matrix(rnorm(100,mean=5,sd=0.1),ncol=2),
        matrix(rnorm(100,mean=7,sd=0.2),ncol=2))
res<-NbClust(x, distance = "euclidean", min.nc=2, max.nc=8,
            method = "complete", index = "ch")res$All.index
res$Best.nc
res$Best.partition
## A 5-dimensional example
set.seed(1)
x<-rbind(matrix(rnorm(150,sd=0.3),ncol=5),
         matrix(rnorm(150,mean=3,sd=0.2),ncol=5),
```
#### NbClust 7

```
matrix(rnorm(150,mean=1,sd=0.1),ncol=5),
          matrix(rnorm(150,mean=6,sd=0.3),ncol=5),
          matrix(rnorm(150,mean=9,sd=0.3),ncol=5))
res<-NbClust(x, distance = "euclidean", min.nc=2, max.nc=10,
            method = "ward.D", index = "all")
res$All.index
res$Best.nc
res$All.CriticalValues
res$Best.partition
## A real data example
data<-iris[,-c(5)]
res<-NbClust(data, diss=NULL, distance = "euclidean", min.nc=2, max.nc=6,
            method = "ward.D2", index = "kl")
res$All.index
res$Best.nc
res$Best.partition
res<-NbClust(data, diss=NULL, distance = "euclidean", min.nc=2, max.nc=6,
            method = "kmeans", index = "hubert")
res$All.index
res<-NbClust(data, diss=NULL, distance = "manhattan", min.nc=2, max.nc=6,
            method = "complete", index = "all")
res$All.index
res$Best.nc
res$All.CriticalValues
res$Best.partition
## Examples with a dissimilarity matrix
## Data matrix is given
set.seed(1)
x<-rbind(matrix(rnorm(150,sd=0.3),ncol=3),
          matrix(rnorm(150,mean=3,sd=0.2),ncol=3),
          matrix(rnorm(150,mean=5,sd=0.3),ncol=3))
diss_matrix<- dist(x, method = "euclidean", diag=FALSE)
res<-NbClust(x, diss=diss_matrix, distance = NULL, min.nc=2, max.nc=6,
            method = "ward.D", index = "ch")res$All.index
res$Best.nc
res$Best.partition
data<-iris[,-c(5)]
diss_matrix<- dist(data, method = "euclidean", diag=FALSE)
NbClust(data, diss=diss_matrix, distance = NULL, min.nc=2, max.nc=6,
            method = "ward.D2", index = "all")
res$All.index
```

```
res$Best.nc
res$All.CriticalValues
res$Best.partition
set.seed(1)
x<-rbind(matrix(rnorm(20,sd=0.1),ncol=2),
        matrix(rnorm(20,mean=1,sd=0.2),ncol=2),
        matrix(rnorm(20,mean=5,sd=0.1),ncol=2),
        matrix(rnorm(20,mean=7,sd=0.2),ncol=2))
diss_matrix<- dist(x, method = "euclidean", diag=FALSE)
res<-NbClust(x, diss=diss_matrix, distance = NULL, min.nc=2, max.nc=6,
            method = "ward.D2", index = "alllong")
res$All.index
res$Best.nc
res$All.CriticalValues
res$Best.partition
## Data matrix is not available. Only the dissimilarity matrix is given
## In this case, only these indices can be computed : frey, mcclain, cindex, silhouette and dunn
res<-NbClust(diss=diss_matrix, distance = NULL, min.nc=2, max.nc=6,
           method = "ward.D2", index = "silhouette")
res$All.index
res$Best.nc
res$All.CriticalValues
res$Best.partition
```
# <span id="page-8-0"></span>Index

∗Topic Number of clusters NbClust, [1](#page-0-0) ∗Topic R packages NbClust, [1](#page-0-0) ∗Topic Validity Indices NbClust, [1](#page-0-0) ∗Topic cluster validity NbClust, [1](#page-0-0) ∗Topic clustering algorithms NbClust, [1](#page-0-0) ∗Topic clustering validation NbClust, [1](#page-0-0)

NbClust, [1](#page-0-0)